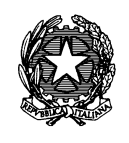

#### **CIRCOLARE N. 37**

Ministero e<br>Economia e delle Finanze

DIPARTIMENTO DELLA RAGIONERIA GENERALE DELLO STATO ISPETTORATO GENERALE FINANZA DELLE PUBBLICHE AMMINISTRAZIONI ISPETTORATO GENERALE PER L'INFORMATICA E L'INNOVAZIONE TECNOLOGICA ISPETTORATO GENERALE AFFARI ECONOMICI SERVIZIO CENTRALE PER IL PNRR

Roma,

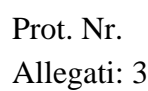

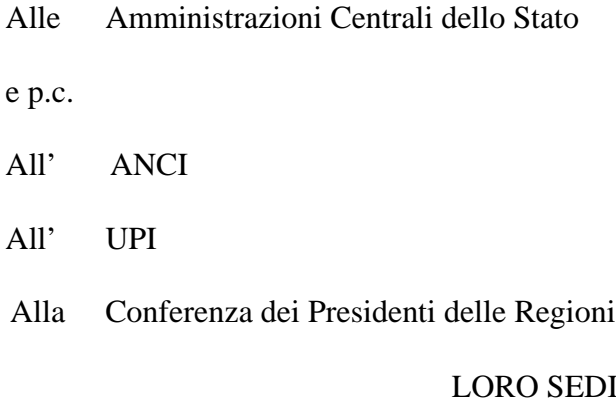

OGGETTO: Procedura "semplificata" di cui all'articolo 7 del DPCM 28 luglio 2022 e articolo 29 del decreto-legge n. 144 del 2022: rimodulazioni e verifiche in itinere ed ex post.

#### **Premessa**

L'articolo 26, comma 7-bis, del decreto-legge 17 maggio 2022, n. 50, convertito, con modificazioni, dalla [legge 15 luglio 2022, n. 91,](https://pa.leggiditalia.it/#id=10LX0000929839ART0,__m=document) rinvia ad uno o più decreti del Presidente del Consiglio dei ministri, su proposta del Ministro dell'economia e delle finanze, di concerto con il Ministro delle infrastrutture e della mobilità sostenibili, l'individuazione delle modalità di accesso al *"Fondo per l'avvio di opere indifferibili"* (Fondo) di cui al comma 7, nonché di assegnazione e gestione finanziaria delle relative risorse.

In attuazione del richiamato comma 7-bis è stato emanato il DPCM 28 luglio 2022, pubblicato sulla Gazzetta Ufficiale n. 213 del 12 settembre 2022 (di seguito DPCM) con cui sono state definite le procedure per l'accesso al richiamato Fondo e, a seguire, la Circolare 21 settembre 2022, n. 31, contenente indicazioni in merito alla "procedura ordinaria" di accesso al Fondo e istruzioni operative che le stazioni appaltanti e le Amministrazioni statali istanti devono seguire.

l

Con la presente Circolare si intende disciplinare la "procedura semplificata" di cui all'articolo 7 del richiamato DPCM che trova applicazione anche ai sensi dell'articolo 29 del decreto-legge n. 144 del 2022, in corso di conversione. L'articolo 7 del DPCM stabilisce che gli enti locali attuatori di uno o più interventi, finanziati con le risorse previste dal PNRR, inclusi nell'Allegato 1 al ripetuto decreto, che avviano le procedure di affidamento delle opere pubbliche nel periodo dal 18 maggio 2022 al 31 dicembre 2022, beneficiano di una preassegnazione per ciascun intervento, in aggiunta a quanto attribuito con il decreto di

assegnazione. L'importo della preassegnazione si calcola applicando la percentuale indicata nella colonna «% Incremento contributo assegnato/da assegnare» di cui all'Allegato 1 del medesimo DPCM all'importo già assegnato dai rispettivi decreti. Il medesimo articolo 7 stabilisce anche che tale preassegnazione costituisce titolo valido per l'accertamento delle risorse a bilancio.

Appare utile, poi, richiamare la definizione di cui all'articolo 1, comma 1, lettera f), del DPCM, ove viene specificato che per "*procedure di affidamento avviate per opere ed interventi" si intendono "procedure di affidamento per opere pubbliche ed interventi per le quali intervengano, dalla data del 18 maggio 2022 al 31 dicembre 2022, la pubblicazione dei bandi o dell'avviso per l'indizione della procedura di gara, ovvero l'invio delle lettere di invito che siano finalizzate all'affidamento di lavori nonché l'affidamento congiunto di progettazione ed esecuzione dei relativi lavori, anche sulla base di progetti di fattibilità tecnica ed economica ai sensi dell'art. 48, comma 5, del decreto-legge 31 maggio 2021, n. 77, convertito nella legge 29 luglio 2021, n. 108*".

L'articolo 7 del DPCM, inoltre, prevede che:

- a) nei limiti dell'ammontare complessivo delle maggiori risorse preassegnate, ciascuna Amministrazione finanziatrice, tenendo conto di specifiche esigenze espresse dall'ente locale attuatore e del monitoraggio in itinere da porre in essere ai sensi del successivo comma 2 del medesimo articolo, può rimodulare la richiamata preassegnazione di contributo **(comma 1, ultimo periodo – cfr. "Rimodulazione risorse")**;
- b) fermo restando il rispetto dell'avvio delle opere nel periodo 18 maggio 2022 31 dicembre 2022, l'assegnazione diventa definitiva sulla base delle valutazioni, che vengono effettuate dalle Amministrazioni finanziatrici, delle disponibilità ai sensi dell'articolo 26, comma 6, del decreto-legge n. 50 del 2022 (rimodulazione delle somme a disposizione del quadro economico, di seguito QE, ed utilizzo di eventuali somme disponibili derivanti da interventi di competenza delle medesime stazioni appaltanti per cui siano stati eseguiti i relativi collaudi). A tal fine l'ente locale Soggetto attuatore è tenuto ad inserire i dati a sistema entro 5 giorni dalla data di perfezionamento del CIG – Codice identificativo della gara **(comma 2 – cfr. "Assegnazione definitiva");**
- **La riproduzion**e su supporto cartaceo del presente documento costituisce una copia del documento firmato digitalmente e conservato presso il MEF ai sensi della normativa vigente vig**ente**<br>La riproduzione su supporto carta
- c) nel caso in cui venga rilevato il mancato avvio delle procedure di affidamento delle opere pubbliche nel periodo 18 maggio 2022 - 31 dicembre 2022, l'Amministrazione finanziatrice provvede all'annullamento della preassegnazione **(comma 3 – cfr. "Annullamento preassegnazione").**

L'articolo 29, comma 1, del decreto-legge n. 144 del 2022, stabilisce che, fermi restando i requisiti di accesso al Fondo, la procedura disciplinata dai commi 2 e 3 del richiamato articolo 7 si applica anche ai seguenti programmi ed interventi degli enti locali finanziati con le risorse di cui all'articolo 1, comma 2, [lettera b\), numero 1\), lettera c\), numeri 12\) e 13\) e lettera d\), numero 1\),](https://pa.leggiditalia.it/#id=10LX0000909275ART13,__m=document) del decreto-legge 6 maggio 2021, n. 59, - PNC (Piano Nazionale Complementare) - ossia:

- lettera b), numero 1): Interventi per le aree del terremoto del 2009 e 2016;
- lettera c), numero 12): Strategia Nazionale Aree Interne Miglioramento dell'accessibilità e della sicurezza delle strade, inclusa la manutenzione straordinaria anche rispetto a fenomeni di dissesto idrogeologico o a situazioni di limitazione della circolazione;
- lettera c), numero 13: Sicuro, verde e sociale: riqualificazione dell'edilizia residenziale pubblica;
- lettera d), numero 1): Piano di investimenti strategici su siti del patrimonio culturale, edifici e aree naturali.

Il comma 2 del citato articolo 29 del decreto-legge n. 144 del 2022, precisa, poi, che gli enti locali attuatori dei predetti interventi considerano come importo preassegnato a ciascun intervento, in aggiunta a quello attribuito con il provvedimento di assegnazione, un ammontare di risorse pari al 15 per cento dell'importo già assegnato. La preassegnazione delle risorse costituisce titolo per l'accertamento delle risorse a bilancio. Qualora gli enti locali attuatori presentino la domanda di accesso al Fondo con le procedure ordinarie, l'amministrazione finanziatrice, sentito l'ente locale, provvede all'annullamento della preassegnazione o della domanda di accesso.

Ciò posto, ai sensi dell'articolo 29 del decreto-legge n. 144 del 2022, l'ente locale titolare del CUP può:

- 1) scegliere l'applicazione della procedura semplificata, che gli attribuisce il diritto di avere il 15% del contributo, nel rispetto delle condizioni previste dal DPCM;
- 2) provvedere alla richiesta di accesso al Fondo attraverso la procedura ordinaria.

Alla luce di quanto sopra premesso, si chiarisce che la presente circolare si applica esclusivamente agli enti locali che hanno deciso di optare per la procedura semplificata.

Ciò premesso, al fine di consentire la gestione *in itinere* ed *ex post* delle preassegnazioni del Fondo con modalità automatizzata, sono state sviluppate specifiche funzionalità del Sistema informativo ReGiS di supporto alla gestione del PNRR, a cui è possibile accedere attraverso il link diretto alla piattaforma https://regis.rgs.mef.gov.it o attraverso il link: https://area.rgs.mef.gov.it, dove sarà disponibile materiale a supporto dell'operatività dell'utente.

Si segnala che l'ente locale attuatore potrà visualizzare i CUP associati a ciascuna misura, come trasmessi dalle Amministrazioni titolari, le quali hanno preventivamente verificato che per tali CUP non sono state avviate gare prima del 18 maggio 2022.

Si riportano, di seguito, le azioni da porre in essere da parte degli enti locali attuatori e delle Amministrazioni titolari per ciascuna delle fasi di cui alle precedenti lettere da a) a c), inclusi i termini da rispettare.

## **1. Rimodulazione risorse**

L'ente locale attuatore può inserire sul sistema Regis le domande di rimodulazione al fine di richiedere un importo di preassegnazione diverso da quello risultante dall'applicazione al singolo progetto (collegato a specifico CUP) della percentuale indicata nell'Allegato 1 al DPCM citato. Le richieste per ciascun CUP, da trasmettere aggregate per ciascuna misura (intervento), **possono essere inoltrate dall'ente locale dalla data di pubblicazione della presente circolare fino al 15 novembre 2022.** Gli enti locali che non ritengono, tenuto conto dello stato dei relativi procedimenti amministrativi, di poter avviare la gara entro il 31 dicembre 2022 o per i quali l'importo delle risorse finanziarie disponibili ai sensi del comma 6 dell'articolo 26 del decreto-legge n. 50 del 2022, sono risultate sufficienti, sono tenuti, **entro cinque giorni** dall'emanazione della presente circolare, a trasmettere specifica comunicazione (punto *a)* sotto riportato).

Il sistema visualizzerà, per ciascun ente locale attuatore, i CUP di competenza collegati alle diverse misure (interventi) indicate nell'Allegato 1 dell'articolo 7 del citato DPCM, nonché quelle previste dall'articolo 29 del decreto-legge n. 144 del 2022, con il dettaglio della percentuale e dell'importo preassegnato.

L'ente locale attuatore, nell'ambito di ciascuna misura (intervento), ha tre possibilità:

a) chiedere per uno o più CUP di azzerare l'importo della preassegnazione (per esempio nel caso in cui non ritiene di poter avviare la gara entro il 31 dicembre 2022 o l'importo delle risorse finanziarie disponibili ai sensi del comma 6 dell'articolo 26 del decreto-legge n. 50 del 2022 sono risultate sufficienti);

- b) chiedere di rimodulare, a saldo invariato o chiedendo complessivamente minori risorse, gli importi di preassegnazione;
- c) chiedere per uno o più CUP di rimodulare l'importo di preassegnazione, chiedendo complessivamente maggiori risorse.

L'ente locale attuatore deve, entro cinque giorni dalla pubblicazione della presente circolare, in corrispondenza di ciascun CUP, inserire il nuovo importo per il quale formula richiesta di assegnazione ed allegare le motivazioni utilizzando lo schema di cui all'allegato A alla presente circolare (allegato B in caso di azzeramento, di cui alla precedente lettera *a)*).

Dopo aver compilato tutti i campi, l'ente locale deve generare la domanda, farla sottoscrivere dal legale rappresentante dell'Ente, ed inviarla.

L'Amministrazione finanziatrice, **a decorrere dal 10 novembre 2022 e, in seguito, entro 5 gg successivi** dalla ricezione delle richieste, comunica all'ente locale attuatore, alternativamente, se la richiesta di rimodulazione è stata:

- 1) autorizzata;
- 2) sospesa (nel caso in cui l'Amministrazione finanziatrice, per richieste che prevedano richiesta di maggiori risorse, debba attendere l'eventuale disponibilità di risorse liberate da altri interventi);
- 3) rifiutata.

Con particolare riferimento ai punti 2) e 3), si fa presente che, al fine di dare copertura finanziaria alle disposizioni di cui all'articolo 7 del DPCM, è stata accantonata, su richiesta delle Amministrazioni finanziatrici, una quota del Fondo che tiene conto delle percentuali di cui all'Allegato 1, applicate alle opere ricomprese nei decreti di finanziamento le cui procedure di affidamento ricadano nel periodo 18 maggio 2022 – 31 dicembre 2022. In analogia, si è proceduto ad accantonare una quota del 15 per cento delle risorse del medesimo Fondo autorizzate dall'articolo 34, comma 1, del decreto-legge 115 del 2022. Di conseguenza, eventuali richieste di risorse aggiuntive potranno essere soddisfatte a valere sulle risorse che si rendano disponibili per effetto delle richieste di cui alla lettera a) del presente paragrafo e delle verifiche *in itinere* di cui al successivo paragrafo 2 "Assegnazione definitiva".

Ciò premesso, nel caso in cui la richiesta dell'ente locale attuatore sia rifiutata o messa in stato di "sospesa", l'Amministrazione finanziatrice è tenuta a notificare all'ente le motivazioni. **Le richieste in stato "sospesa" devono essere, in ogni caso, "autorizzate" o "rifiutate" entro il 30 novembre 2022.**

# **2. Assegnazione definitiva**

L'ente locale attuatore, **entro 5 gg dal perfezionamento del CIG**, è tenuto ad aggiornare sul sistema Regis:

- a) le informazioni relative all'avvio della gara (CIG, data di pubblicazione del bando/avviso di indizione o trasmissione della lettera di invito, importo totale dell'opera e importo gara - da inserire importo originario e importo aggiornato se diverso);
- b) il fabbisogno finanziario, derivante dall'applicazione dei prezzari aggiornati infrannualmente o incrementati ai sensi dei commi 2 e 3 dell'articolo 26 del decreto-legge n.50 del 2022, specificando il parametro di calcolo;
- c) le disponibilità derivanti dall'applicazione dell'articolo 26, comma 6, del decreto-legge n. 50 del 2022 (rimodulazione somme a disposizione QE ed utilizzo di eventuali somme disponibili derivanti da interventi di competenza delle medesime stazioni appaltanti per cui siano stati eseguiti i relativi collaudi).

Il sistema, alla luce delle richiamate informazioni trasmesse dall'ente locale attuatore, provvede a calcolare l'importo dell'assegnazione aggiornato, dando evidenza in apposita colonna dell'importo della preassegnazione iniziale, così come eventualmente rimodulata ai sensi del paragrafo 1.

Dopo aver compilato tutti i campi, è necessario generare il modello di verifica ex post, sottoscriverlo, a cura del legale rappresentante dell'Ente, ed inviarlo.

Per ciascun CUP l'Ente può visualizzare lo stato delle verifiche effettuate dall'Amministrazione finanziatrice, alternativamente:

- "inviata", ovvero verifica in corso da parte dell'Amministrazione finanziatrice;

- "validata", ovvero verifica positiva conclusa da parte dell'Amministrazione finanziatrice;

- "non validata", ovvero verifica negativa con motivazioni da parte dell'Amministrazione finanziatrice

L'Amministrazione finanziatrice, **a decorrere dal 15 novembre 2022 e, in seguito, entro 5 gg successivi** dalla ricezione delle verifiche ex post trasmesse dall'ente locale attuatore, procede alla validazione delle informazioni trasmesse, rendendo definitiva l'assegnazione delle risorse.

L'Amministrazione finanziatrice ha l'obbligo di comunicare al Ministero dell'economia e delle finanze – Dipartimento della Ragioneria Generale dello Stato l'ammontare delle risorse finanziarie resesi disponibili in seguito all'assegnazione definitiva. La comunicazione di cui al periodo precedente dovrà essere trasmessa seguendo lo scadenziario sotto riportato.

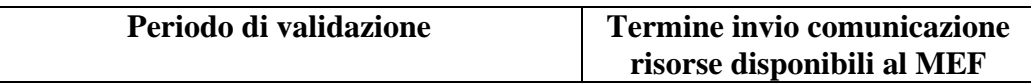

6

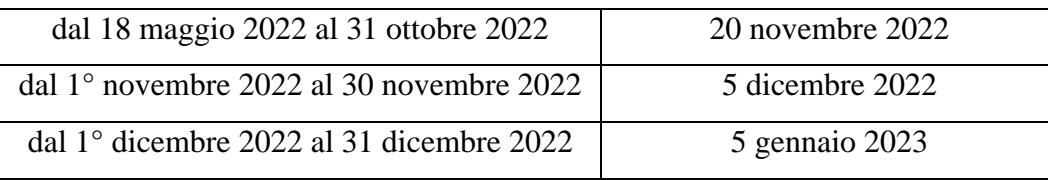

Sia per le domande ex articolo 7 del DPCM (opere finanziate con interventi di cui all'Allegato 1) che per le domande ex articolo 29, comma 1, del decreto-legge n. 144 del 2022 (opere finanziate con interventi PNC), il quadro delle risorse dei singoli progetti verrà automaticamente aggiornato sui sistemi di monitoraggio RGS a valle della richiamata validazione (assegnazione definitiva). Gli enti locali saranno tenuti ad aggiornare tempestivamente il quadro economico e il cronoprogramma finanziario.

## **3. Annullamento preassegnazione**

L'Amministrazione finanziatrice, entro il 31 gennaio 2023, provvede a rilevare, attraverso i sistemi informativi della Ragioneria Generale dello Stato, tutti i CUP di competenza collegati alle diverse misure (interventi) indicate nell'Allegato 1 e individuate ai sensi dell'articolo 29 del decretolegge n. 144 del 2022, per i quali non siano state avviate le procedure di affidamento delle opere pubbliche nel periodo dal 18 maggio 2022 al 31 dicembre 2022.

All'esito delle verifiche di cui al periodo precedente, provvede, entro la medesima data, a comunicare:

- a) all'ente locale attuatore, l'annullamento della preassegnazione;
- b) al Ministero dell'economia e delle finanze Dipartimento della Ragioneria generale dello Stato, le risorse finanziarie resesi disponibili.

Da ultimo, si ricorda che la scrivente Ragioneria Generale dello Stato ha provveduto ad attivare un apposito servizio di supporto tecnico che potrà essere utilizzato dagli utenti attraverso apposite funzionalità presenti su ReGis.

Eventuali problematiche di accesso alla piattaforma nonché chiarimenti di natura tecnicoinformatica potranno essere indirizzati alla casella e-mail [assistenzatecnica.regis@mef.gov.it.](mailto:assistenzatecnica.regis@mef.gov.it)

Le richieste di nuove utenze ReGiS per gli enti locali attuatori dovranno pervenire per il tramite delle Amministrazioni finanziatrici, attraverso l'invio al suddetto indirizzo di posta elettronica [\(assistenzatecnica.regis@mef.gov.it\)](mailto:assistenzatecnica.regis@mef.gov.it) dello specifico template allegato (allegato C, Template\_Utenze\_SoggettiAttuatori\_Art7-Art29.xls) debitamente compilato in tutte le sezioni richieste. Nell'oggetto della mail, inviata tramite la casella PEC istituzionale dell'Amministrazione finanziatrice, dovrà essere indicato: "*Procedura semplificata Art. 7 – Art. 29: Richiesta censimento utenti*".

A fronte di tale richiesta, al termine delle attività di profilatura, l'utente riceverà specifica mail di benvenuto con l'indicazione delle credenziali per accedere al sistema.

Gli enti locali attuatori potranno chiedere delucidazioni alle Amministrazioni finanziatrici di riferimento relativamente ai contenuti delle informazioni richieste ai fini del loro corretto caricamento nelle fasi di monitoraggio in itinere ed ex post attraverso la descritta procedura informatica. Queste ultime potranno avanzare alla Ragioneria Generale dello Stato quesiti di carattere amministrativocontabile alla casella e-mail fondo.opereindifferibili@mef.gov.it.

Si invitano le Amministrazioni finanziatrici a dare massima diffusione alle indicazioni contenute nella presente circolare affinché gli enti locali attuatori, i cui interventi hanno beneficiato della preassegnazione del Fondo in quanto rientranti nell'Allegato 1 al DPCM o individuati ai sensi dell'articolo 29 del decreto-legge n. 144 del 2022, siano informati nel più breve tempo possibile delle modalità operative di cui alla presente Circolare per inserire sul sistema informativo REGIS le informazioni utili alle verifiche e alle eventuali rimodulazioni.

Il Ragioniere Generale dello Stato

Brops Maurthe